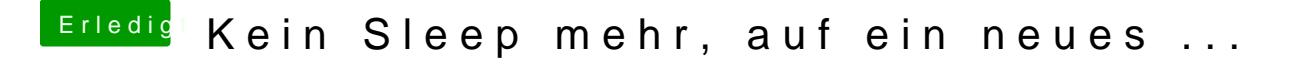

Beitrag von CMMChris vom 21. September 2018, 20:47

Man kann mit FakePCIID-XHCIMux eventuell ein paar USB 2.0 Ports auf E diese aus dem Port Limit für XHC rausfallen.